Follow the on-screen instruction to complete your installation, setup your login, and configure your privacy settings.

HDMI

Display Port

- A. Unscrew the Thumbscrews to release the glass panel .
- B. Swing the panel outward.
- C. Remove the protective foam from the inside of the PC (carefully as to not dislodge any wires).

Please do not power off your PC during the initial setup process.

 $\bigtriangledown$ 

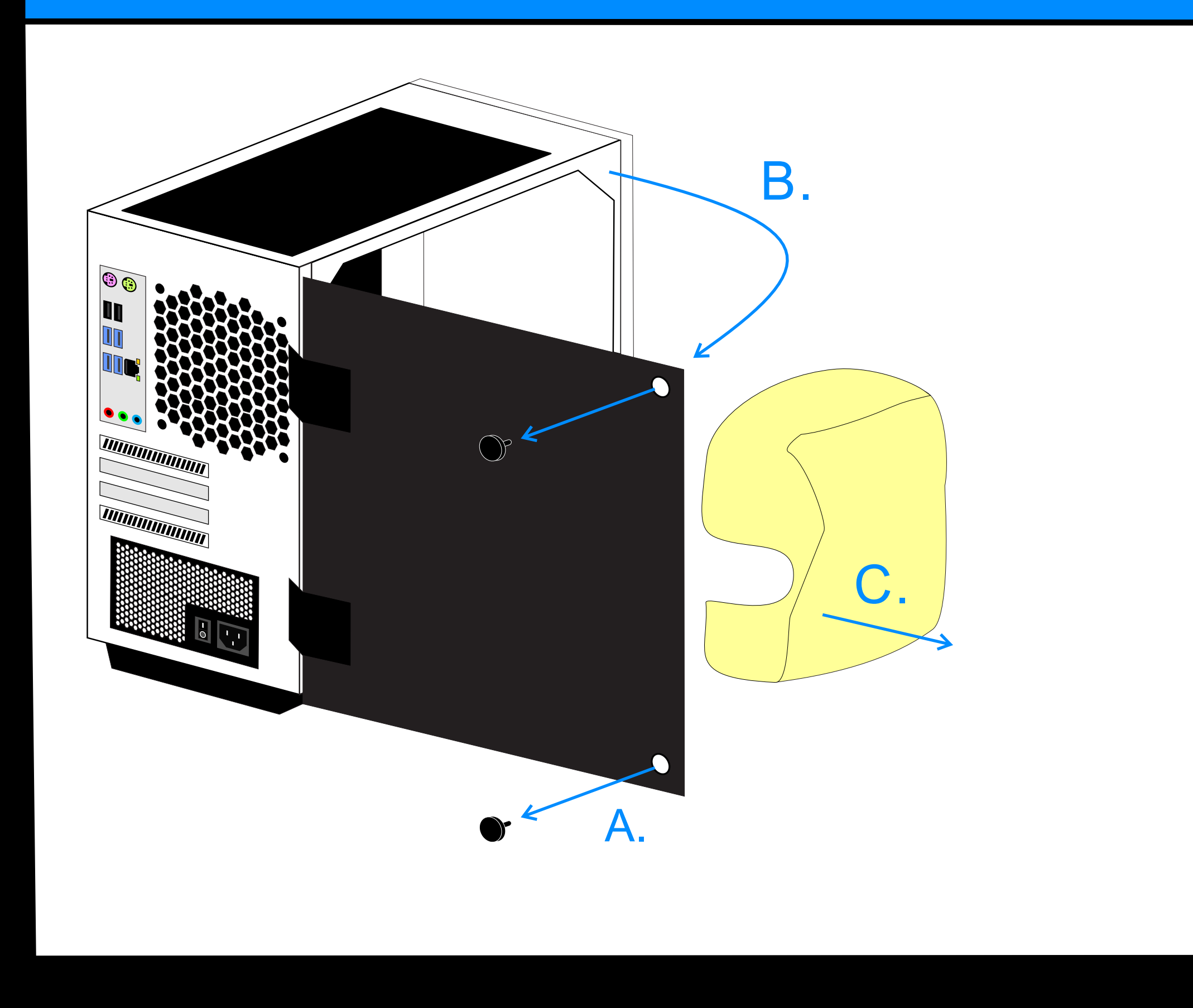

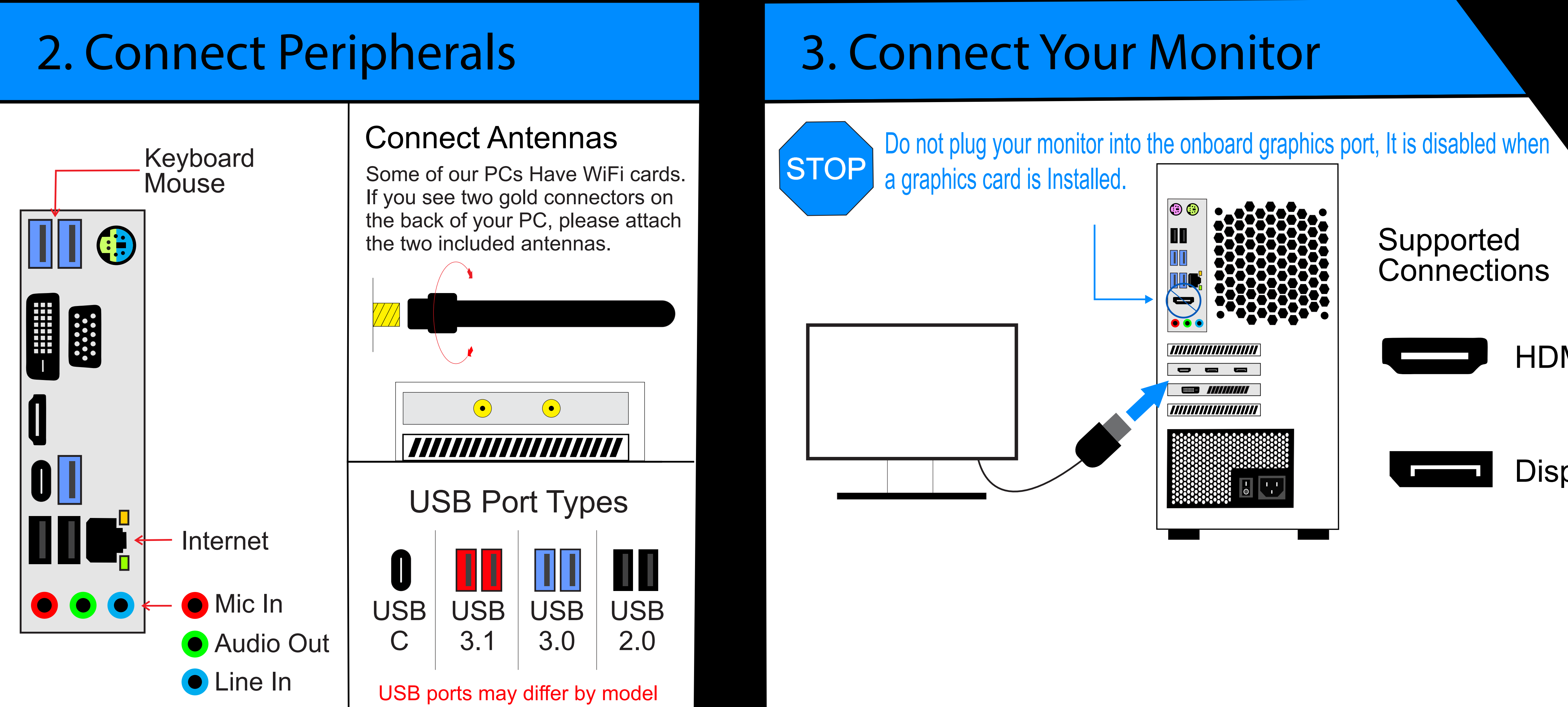

# XONAZ ZEPHYR GAMING PC GUIDE

## 1. Unpack Your New PC

### 4. Connect The Power Cable

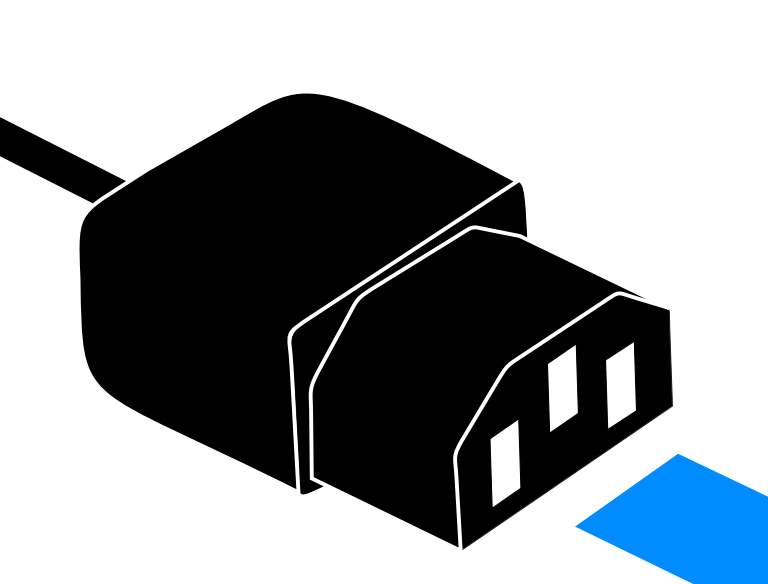

#### PLUG POWER CABLE IN

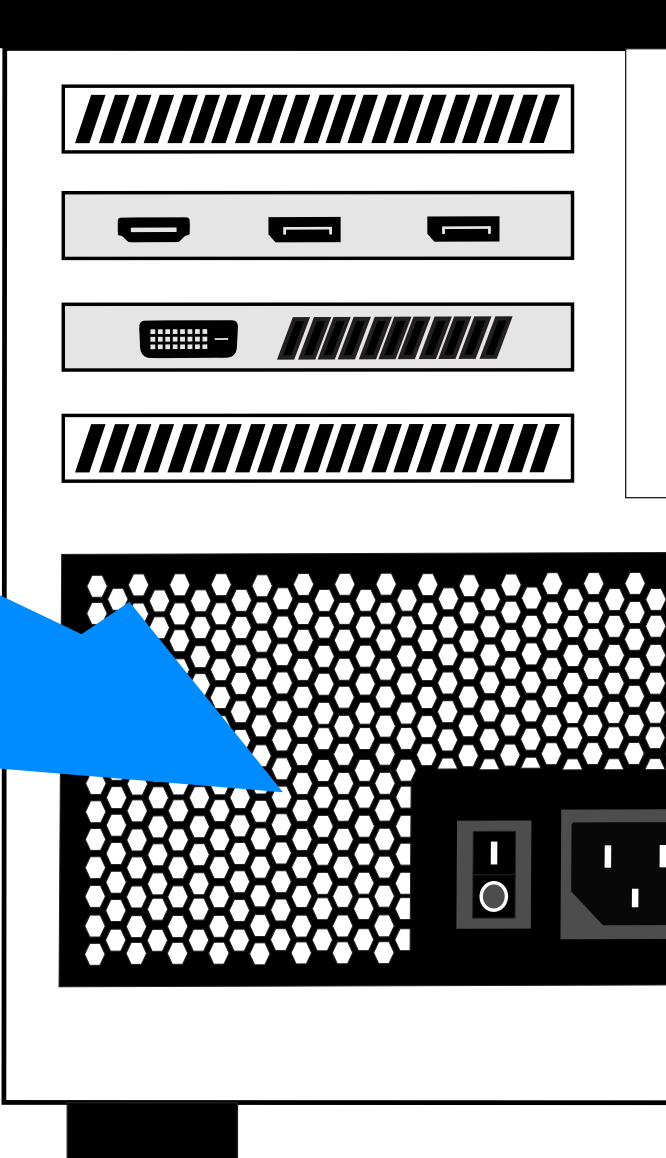

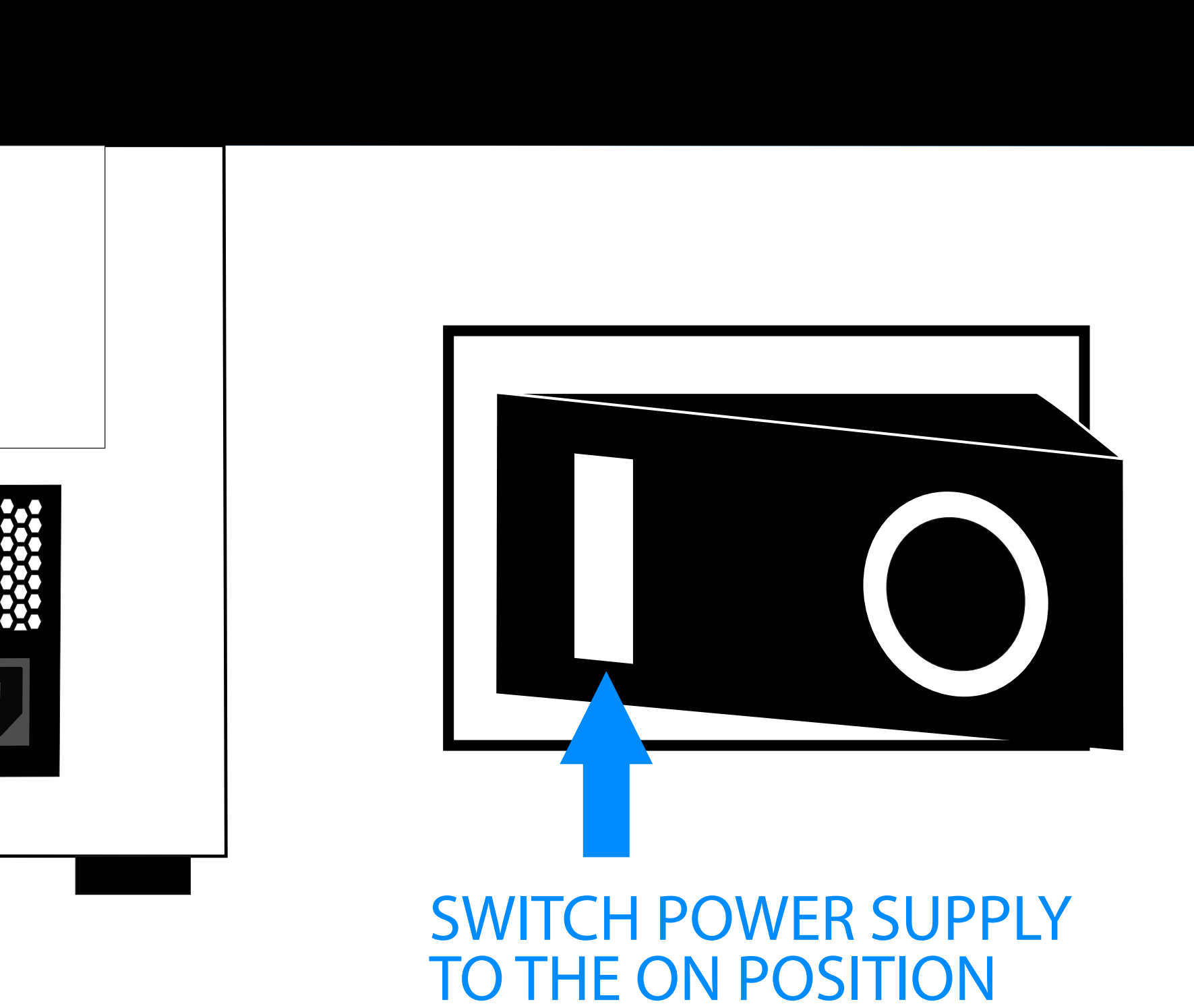

### PRESS THE POWER BUTTON

## 6. Finish

### WAIT FOR WINDOWS TO LOAD